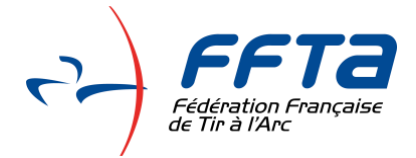

## **Procédure de pré-inscription aux Championnats de France**

Se connecter depuis l'Espace Licencié

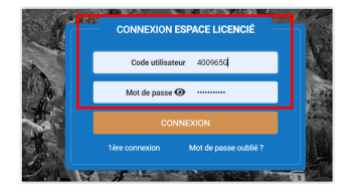

Puis allez sur menu Gestion sportive

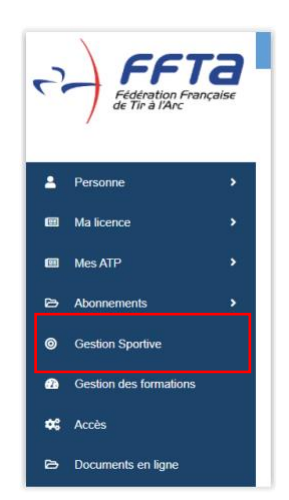

Se connecter à l'Extranet Sportif (les mêmes identifiants)

Attention si le code utilisateur est votre n° de licence, ne pas saisir la lettre

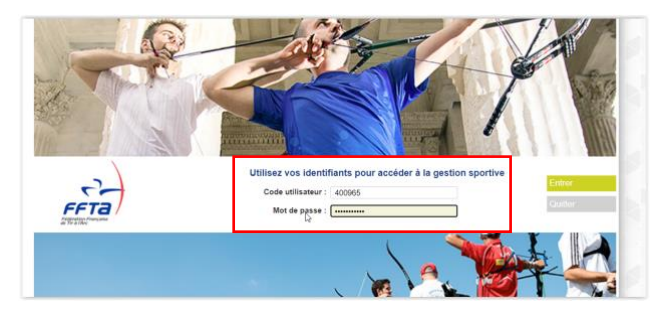

## Cliquez sur le bouton Préinscription

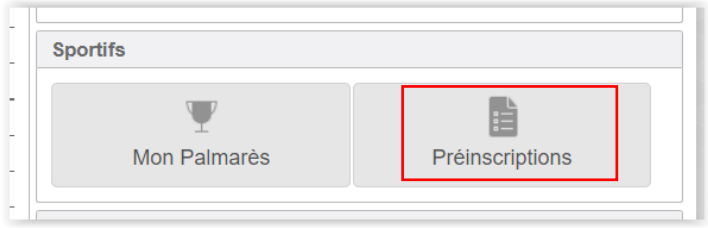